## **SFDB\_GETVALIDCCYPAIR**

Last Modified on 03/07/2016 11:36 am CST

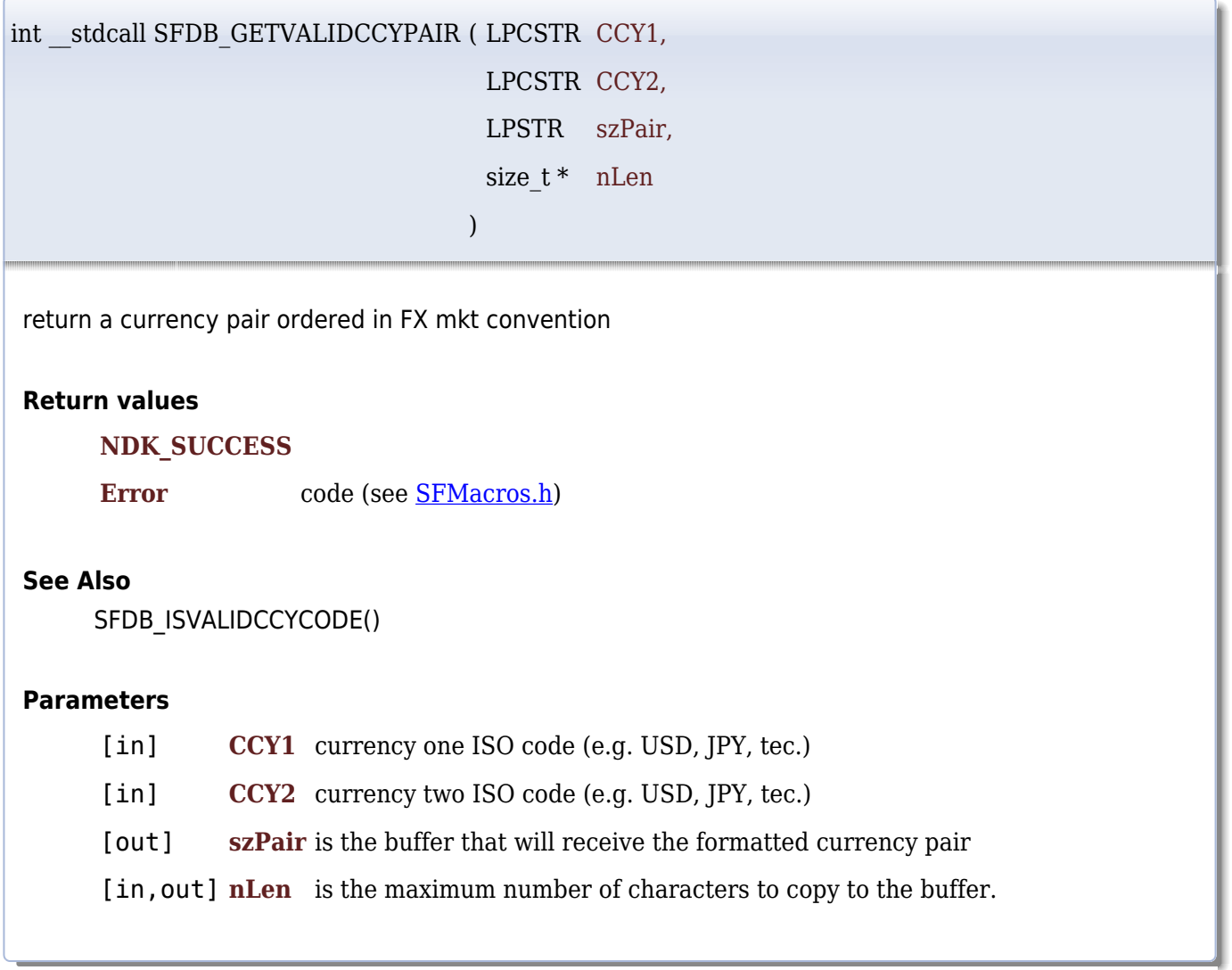